## **Arbeitsblatt B-AB 3.2:** Übertragen von Grafiken

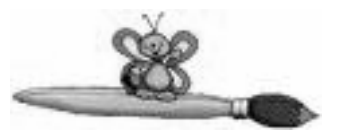

**Pixelgrafik**

Zeichnet in das links unten angegebene Quadrat eine beliebige, aber nicht zu komplexe Figur, so dass jedes der Kästchen entweder gänzlich schwarz ausgefüllt wird, oder gänzlich weiß bleibt.

Figur: Bitmuster:

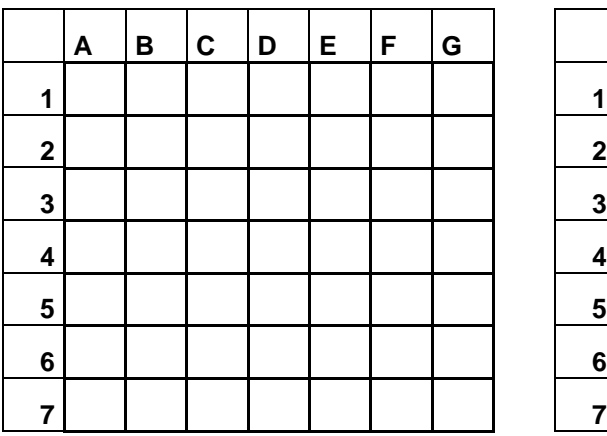

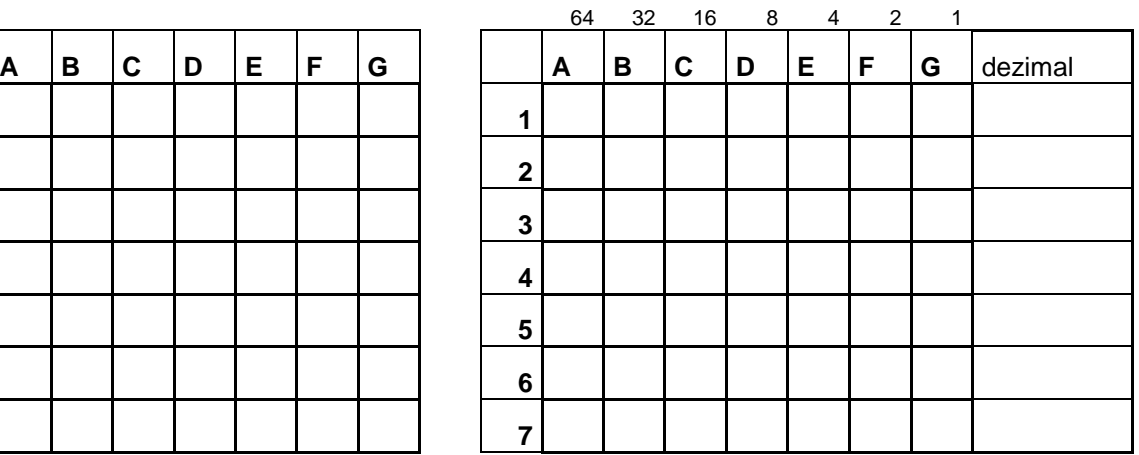

empfangene Figur: empfangenes Bitmuster:

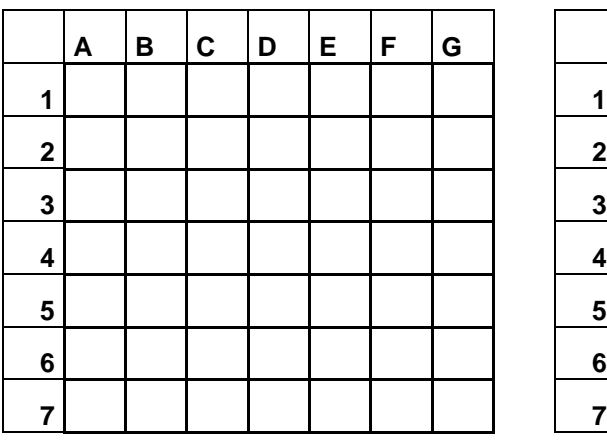

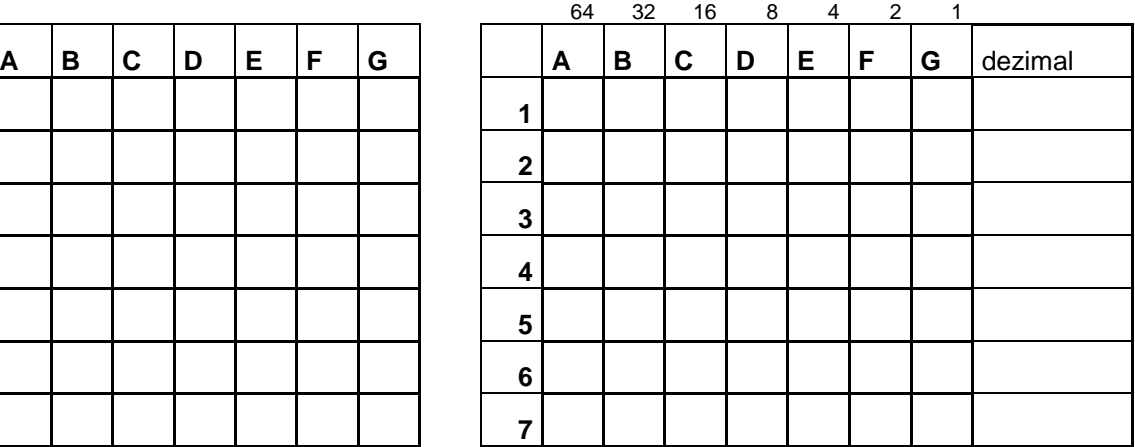

## **Vektorgraphik**

Zeichnet in untenstehendes Raster eine aus Rechtecken, gleichseitigen Dreiecken und Kreisen aufgebaute Figur, sodass Eckpunkte jeweils auf Rasterpunkten liegen. Teilt dann die Art der Einzelfiguren und deren Lage und Größe einer Partnergruppe mit, indem ihr *Spalten- und Zeilennummer* angebt, in welchem der links unten liegende Punkt (Ursprung) und in welchem der rechts oben liegende Punkt des Rechtecks ist. Bei Dreieck und Kreis denken wir uns die Figur von einem Quadrat umschlossen und geben als zweiten Punkt den rechts oben liegenden Punkt dieses umschreibenden Quadrats an. (Dreiecke und Rechtecke liegen der Einfachheit halber parallel zur Grundlinie).

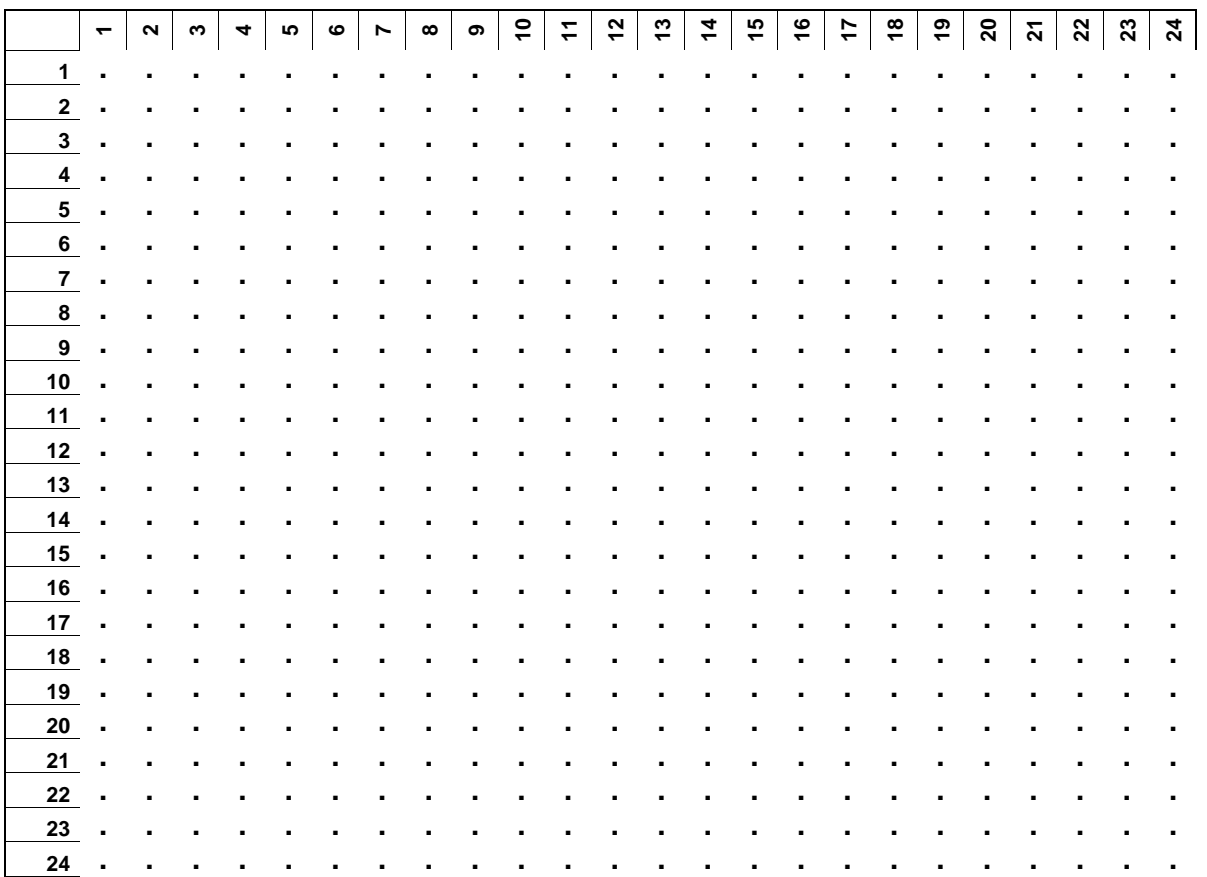

Das Bild, das Ihr von eurer Partnergruppe übertragen bekommt, könnt Ihr mit einer anderen Farbe in obiges Raster eintragen. Wir erhalten damit Overlays.

Beschreibung der Figur durch Elementtyp (K, D, R) und Angabe der x/y-Koordinaten der dieses Element beschreibenden Vektoren:

\_\_\_\_\_ \_\_\_\_\_\_\_\_\_\_\_\_\_\_ \_\_\_\_\_\_\_\_\_\_\_\_\_\_\_ \_\_\_\_\_ \_\_\_\_\_\_\_\_\_\_\_\_\_\_ \_\_\_\_\_\_\_\_\_\_\_\_\_\_\_

\_\_\_\_\_ \_\_\_\_\_\_\_\_\_\_\_\_\_\_ \_\_\_\_\_\_\_\_\_\_\_\_\_\_\_ \_\_\_\_\_ \_\_\_\_\_\_\_\_\_\_\_\_\_\_ \_\_\_\_\_\_\_\_\_\_\_\_\_\_\_

\_\_\_\_\_ \_\_\_\_\_\_\_\_\_\_\_\_\_\_ \_\_\_\_\_\_\_\_\_\_\_\_\_\_\_ \_\_\_\_\_ \_\_\_\_\_\_\_\_\_\_\_\_\_\_ \_\_\_\_\_\_\_\_\_\_\_\_\_\_\_

\_\_\_\_\_ \_\_\_\_\_\_\_\_\_\_\_\_\_\_ \_\_\_\_\_\_\_\_\_\_\_\_\_\_\_ \_\_\_\_\_ \_\_\_\_\_\_\_\_\_\_\_\_\_\_ \_\_\_\_\_\_\_\_\_\_\_\_\_\_\_

\_\_\_\_\_ \_\_\_\_\_\_\_\_\_\_\_\_\_\_ \_\_\_\_\_\_\_\_\_\_\_\_\_\_\_ \_\_\_\_\_ \_\_\_\_\_\_\_\_\_\_\_\_\_\_ \_\_\_\_\_\_\_\_\_\_\_\_\_\_\_

\_\_\_\_\_ \_\_\_\_\_\_\_\_\_\_\_\_\_\_ \_\_\_\_\_\_\_\_\_\_\_\_\_\_\_ \_\_\_\_\_ \_\_\_\_\_\_\_\_\_\_\_\_\_\_ \_\_\_\_\_\_\_\_\_\_\_\_\_\_\_

zum senden: **zum empfangen: zum empfangen:**